<<ERDAS IMAGINE >>

<<ERDAS IMAGINE >>

- 13 ISBN 9787302064923
- 10 ISBN 730206492X

出版时间:2003-4-1

PDF

#### http://www.tushu007.com

, tushu007.com

### $<<$ ERDAS IMAGINE

#### $ERDAS I MAGINE$ ERDAS IMAGINE 85  $16$  $\rm Virtual\,GIS$ ERDAS IMAGINE Professional Wecctor OrthoRadar VirtualGIS Subpixel OrthoBASE 5  $ERDAS I MAGINE$

, tushu007.com

**IMAGINE** 

 $,$  tushu007.com

## <<ERDAS IMAGINE >>

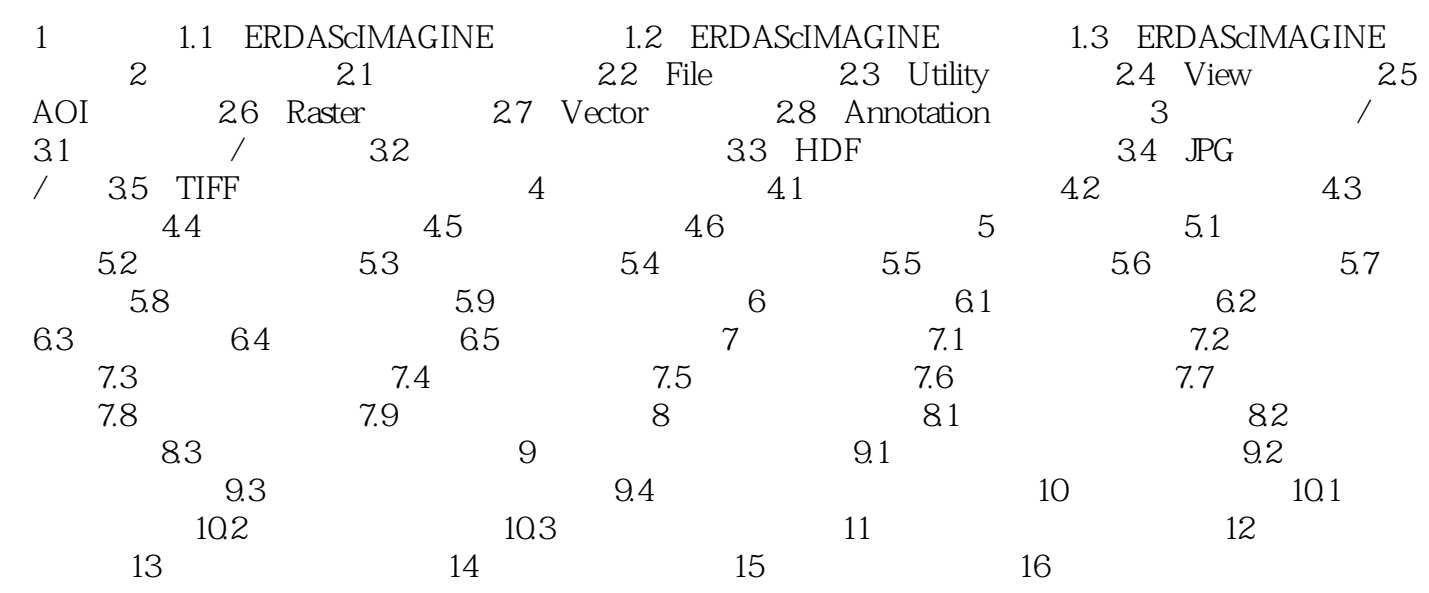

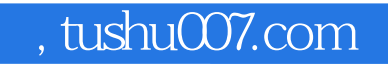

# <<ERDAS IMAGINE >>

本站所提供下载的PDF图书仅提供预览和简介,请支持正版图书。

更多资源请访问:http://www.tushu007.com